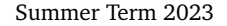

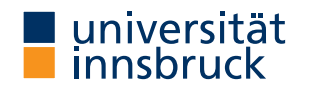

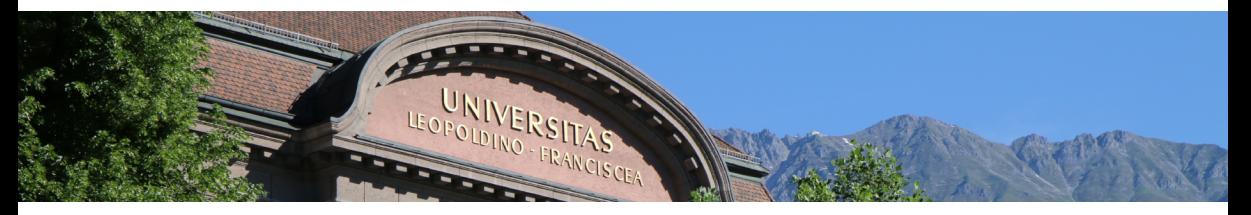

# **[Interactive Theorem Proving](http://cl-informatik.uibk.ac.at/teaching/ss23/itpIsa/) using [Isabelle](https://isabelle.in.tum.de)/HOL Session 1**

[René Thiemann](http://cl-informatik.uibk.ac.at/~thiemann)

[Department of Computer Science](http://informatik.uibk.ac.at/)

# **Outline**

- [Organization](#page-2-0)
- [Motivation and Introduction](#page-7-0)
- [Higher-Order Logic](#page-13-0)
- [First Steps with Isabelle](#page-25-0)/HOL

<span id="page-2-0"></span>**Organization**

#### **Course Info (VU 3)**

- IV-Number: [703315](https://orawww.uibk.ac.at/public_prod/owa/lfuonline_lv.details?sem_id_in=23S&lvnr_id_in=703315)
- instructor: [René Thiemann](http://cl-informatik.uibk.ac.at/~thiemann)
- VU: attendance mandatory, shared lecture and proseminar
- website: <http://cl-informatik.uibk.ac.at/teaching/ss23/itpIsa> (slides and Isabelle files are available online)
- consultation hours: Tuesday 10:00 11:00 in 3M09 (ICT building)

**Grading**

- weekly exercises (50 %)
- project (50 %) (finished projects must be submitted through [OLAT](https://lms.uibk.ac.at/url/RepositoryEntry/5373624454/CourseNode/5373624454) deadline: August 1, 2023)

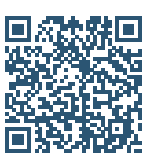

#### **The Exercises**

- weakly exercise will be handed out each Thursday
- mark and upload solved exercises in [OLAT](https://lms.uibk.ac.at/url/RepositoryEntry/5373624454/CourseNode/5373624454) until Thursday, 6am
- solutions will be discussed at start of each VU

**The Project**

- list of potential formalization projects will be made available
- projects will be assigned on April 27
- work alone or in small groups (depending on specific project)
- projects have to be finished before August 1
- be able to answer project related questions

#### **Course Information**

- two courses on interactive theorem proving provided by CL
- VU3 Interactive Theorem Proving (Cezary Kaliszyk)
	- broader: different proof assistants based on different logics
	- covers foundations of interactive theorem provers
- VU3 Interactive Theorem Proving using Isabelle/HOL (this course)
	- focussed: single proof assistant (Isabelle), one logic (HOL: higher-order logic)
	- practical course to obtain hands-on experience
- $\rightarrow$  good idea to attend both courses

#### **Literature**

- Isabelle documentation (<https://isabelle.in.tum.de>)
	- Tobias Nipkow: Programming and Proving in Isabelle/HOL
	- $\bullet$  ...
- Tobias Nipkow and Gerwin Klein: Concrete Semantics with Isabelle/HOL (<http://www.concrete-semantics.org>)

**Acknowledgement**

• Several slides have been taken from a previous course on interactive theorem proving given by Christian Sternagel

<span id="page-7-0"></span>**Motivation and Introduction**

# **Motivation** and Introduction **Motivation** and Introduction **Motivation** and Introduction

- bugs in unverified software and hardware may have severe consequences
- these can be costly (crash of Ariane, Pentium bug,  $\dots$ )
- or fatal (control software of aircrafts, medical devices, . . . )

**One Solution: Formal Verification**

Proving program correctness with respect to given formal specification

**State of the Art in Formal Verification**

- verified SAT solver wins against unverified SAT solvers in competition
- verified operating system kernel (seL4) (no arithmetic exceptions, deadlocks, buffer overflows, . . . )
- verification of Kepler conjecture: optimal density of packing spheres is  $\pi/\sqrt{18}$
- 99 % of a [top 100 mathematical theorems](http://web.archive.org/web/20080105074243/http://personal.stevens.edu/~nkahl/Top100Theorems.html) list has been verified

<https://www.cs.ru.nl/~freek/100/>

**Formal Verification via Theorem Proving**

- various logics to write formal specifications
	- propositional logic, SMT, first-order logic
	- higher-order logic (HOL), calculus of inductive constructions
- logics differ in expressivity and automation
	- automated theorem proving (ATP)
		- push button verification (SAT solver, SMT solver, first-order resolution prover, . . . )
		- limited expressivity
	- interactive theorem proving (ITP)
		- proofs are developed manually (within a proof assistant)
		- less automation
		- high expressivity (mathematical theorems, program verification, ...)
- Isabelle is a popular proof assistant (besides Coq, Lean, PVS, ...) that supports HOL
- HOL is sweet spot between expressivity and automation

#### **What is a Proof Assistant?**

- combination of automated theorem prover (ATP) and proof checker
- structure of proofs is designed manually, some subproofs are found automatically
- all proofs are checked rigorously, e.g., in an LCF-style proof assistant such as Isabelle

## **Examples**

- automatic methods
	- logical reasoning (e.g., linear arithmetic, first-order reasoning)
	- equational reasoning
	- $\bullet$  ...
- manual steps
	- provide intermediate statements or auxiliary lemmas
	- perform induction or case analysis
	- $\bullet$  ...
- proof checking
	- check that all cases have been covered, that inference rules are applied correctly, ...

### **What is LCF-Style?**

- theorems are represented by abstract data type (thm)
- set of (basic) logical inferences provided as interface (trusted kernel)
- no other ways to create theorem (value of type thm) due to abstraction barrier and strong type system

# **Example**

- kernel provides functions assume : cterm  $\rightarrow$  thm and implies\_elim : thm  $\rightarrow$  thm  $\rightarrow$  thm
- implements inference rules

$$
\frac{\Gamma \vdash A \Longrightarrow B \quad \Delta \vdash A}{\Gamma, \Delta \vdash B}
$$

• if desired, inspect implementation of kernel functions to increase trust

# **History of Isabelle**

- 1986: creation of Isabelle, a proof assistant for various logics (University of Cambridge, Technische Universität München)
- 1993: support for higher-order logic: Isabelle/HOL
- 1996: human-readable proof language: Isabelle/Isar
- 2011: prover IDE: Isabelle/jEdit
- since 2004: archive of formal proofs (a library of formalized proofs with currently 447 authors and 231 100 lemmas)

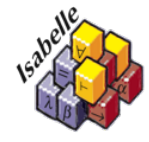

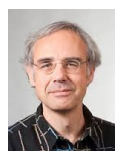

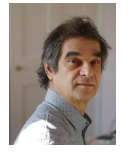

Tobias Nipkow Lawrence Paulson Makarius Wenzel

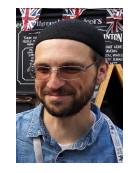

<span id="page-13-0"></span>**Higher-Order Logic**

**Higher-Order Logic**

- we assume knowledge of first-order logic
- higher-order logic has two main differences to first-order logic
	- terms are typed
	- quantification for each type, including function-types
- higher-order logic will be used both to specify functional programs as well as logical specifications

 $HOL = Functional Programming + Logic$ 

### **Types in HOL**

- very similar to Haskell types
	- basic types for booleans, natural numbers, integers, ...
	- type variables
	- function types
	- algebraic data types: lists, trees, pairs, tuples, ...
- in Isabelle
	- function types have form *input*  $type \Rightarrow output type$
	- *ty*<sub>1</sub>  $\Rightarrow$  *ty*<sub>2</sub>  $\Rightarrow$  *ty*<sub>3</sub> is the same as *ty*<sub>1</sub>  $\Rightarrow$  (*ty*<sub>2</sub>  $\Rightarrow$  *ty*<sub>3</sub>)
	- type variables are written with a leading prime: 'a, 'b, ...
	- most type constructors are written postfix: 'a list, nat list list,...
	- tuples are encoded as nested pairs: 'a  $\times$  'b  $\times$  'c is the same as 'a  $\times$  ('b  $\times$  'c)
	- new algebraic data types can be created via datatype as in datatype  $('a,'b)$ tree = Leaf 'a | Node " $('a,'b)$ tree" 'b " $('a,'b)$ tree"
	- type synonyms (abbreviations) can be created via type\_synonym as in type\_synonym  $('a)$ special\_tree = "(nat  $\times$  'a, 'a list)tree" type\_synonym string = "char list"

#### **Inner and Outer Syntax**

- Isabelle contains various languages
	- implementation languages Scala and ML
	- language to write Isabelle theories: outer syntax
		- add a function definition
		- add a type definition
		- state a lemma
		- perform a proof step
		- . . .
	- language to specify terms and types: inner syntax
		- provide defining equations of a function
		- provide definition of type
		- provide a formula that describes the lemma
		- instantiate some inference rule, e.g., provide a term as existential witness
		- $\bullet$  ...
- important
	- content of inner syntax needs to be surrounded by double-quotes
	- exception: if content is atomic, then double-quotes can be dropped

**Example for Outer and Inner Syntax: Data Type Definitions**

- general definition is specified by outer syntax: datatype  $('a_1, ..., 'a_n)$  *ty* =  $C_1$  *ty*<sub>11</sub> ... *ty*<sub>1k<sub>1</sub></sub> | ... |  $C_m$  *ty*<sub>*m1*</sub> ... *ty*<sub>*mk<sub>m</sub>*</sub>
- each *ty i j* is a type, i.e., something that is specified by inner syntax
- consider concrete data type definition from previous slide

datatype  $('a, 'b)$ tree = Leaf 'a | Node " $('a, 'b)$ tree" 'b " $('a, 'b)$ tree"

- the first argument of Node is " $( a, b)$ tree" double-quotes required
- the second argument of Node is  $\mathbf{b}$  double-quotes not required
- further examples
	- both nat and "nat" are okay
	- "nat <sup>⇒</sup> bool"
	- "nat list"
	- $\bullet$  "(nat  $\times$  'a) list"
- once we are inside inner syntax, no further double-quotes are allowed:
	- "("nat  $\times$  'a") list" is not permitted

**Difference Between Types in Haskell and in HOL**

- although HOL types look similar to Haskell types there are two import differences
- data type definitions in Isabelle/HOL do not include infinite applications of constructors
	- consider datatype 'a list = Nil | Cons 'a "'a list"
	- in Haskell, lists can be infinite, e.g., ones = Cons 1 ones
	- in Isabelle/HOL, only finite lists are covered by type 'a list
- all types in HOL must be inhabited
	- for each datatype invocation, Isabelle internally checks that at least one term of the new type can be created, and if not, the new type is not accepted
	- example: datatype foo = Bar foo is refused

#### **Terms in HOL**

- terms in Isabelle/HOL are similar to Haskell terms, they include
	- $\bullet$  literals: 0, 5, ''hello'', CHR ''c'',...
	- variables: free x, y, xs, ... or bound x, y, xs, ...
	- constants: True, False, Nil, Cons,  $(\vee), (\wedge), (\neg), (\neg), (\neg), (\neg), (\neg), (\neg), \dots$
	- application:  $t_1$   $t_2$  multiple arguments  $t_1$   $t_2$   $t_3$  are encoded as  $(t_1$   $t_2)$   $t_3$
	- $\lambda$ -abstractions:  $\lambda$  x. *t* multiple arguments  $\lambda$  x y. *t* are encoded as  $\lambda$  x. ( $\lambda$  y. *t*)
	- type constraints: *<sup>t</sup>* :: *t y*
	- Isabelle/HOL provides further syntactic conveniences like if-then-else, let, case, infix-syntax, special syntax for lists and quantifiers, ...
- terms are typed, Isabelle performs type inference and type checking
- HOL-formulas are just terms of type bool
- example terms
	- map  $(\lambda \times : \text{nat. } x + 1)$  [1, 3] is a term with type nat list
	- map f (Cons x xs) = Cons (f x) (map f xs) might be a defining equation of map
	- (x :: nat) + (y + z) = (x + y) + z  $\wedge$  x + y = y + x :: bool

states that addition of natural numbers is associative and commutative

## **Quantors and Equality in HOL**

- unlike in Haskell, equality is available for all types
- two consequences
	- equality is not necessarily executable
	- quantors are not primitive in HOL, but can be encoded
- example
	- define universal quantification as a function All :: ( $a \Rightarrow$  bool)  $\Rightarrow$  bool via definition "All  $P = (P = (\lambda x. True))$ "
	- ∀-quantifier is nothing else than syntactic sugar, e.g. ∀ x. P x y is syntax for All (*λ* x. P x y)
	- properties of universal quantifiers (introduction and elimination rules) can be derived  $\rightarrow$  we will work with these derived properties and ignore the internal definition
- facts
	- Isabelle/HOL contains only very few axiomatized types and constants (bool and some infinite type,  $(\rightarrow)$ ,  $(=)$  and The, Eps ::  $('a \Rightarrow bool) \Rightarrow 'a)$
	- all other types and constants are defined on top of these
	- we won't cover the details of these foundations in this course

**Examples Beyond First Order Logic** <br> **Examples Beyond First Order Logic** 

(\* well-foundedness of a binary relation can be expressed \*) type\_synonym 'a rel = "'a  $\Rightarrow$  'a  $\Rightarrow$  bool" definition "well\_founded (R :: 'a rel)  $=$   $(\neg$   $(\exists$  f :: nat  $\Rightarrow$  'a  $\forall$  n :: nat. R (f n) (f (n + 1))))"

(\* the transitive closure of a relation can be expressed \*) definition "trans\_cl (R :: 'a rel) a b

$$
= (\exists (f :: nat \Rightarrow 'a) (n :: nat).
$$
  
\n
$$
f 0 = a \land f n = b \land n \neq 0 \land
$$
  
\n
$$
(\forall i. i < n \rightarrow R (f i) (f (i + 1)))))
$$

lemma "well\_founded  $trans_cl R$ ) = well\_founded  $R$ " oops

(\* induction on natural numbers is sound \*) lemma " $\forall P :: nat \Rightarrow bool.$  $P$  0  $\rightarrow$   $(\forall n. P n \rightarrow P (n + 1)) \rightarrow (\forall n. P n)$ " oops

#### **Color-Codes of Isabelle**

- keyword **a keyword of outer syntax** • command **a command** a command of outer syntax • constant that has been defined before • free  $\bullet$  free a free variable • bound **a** bound **a** bound variable (of λ or quantifier) • fixed a fixed variable (e.g., after ∀-introduction in a proof) • colors help to identify mistakes, e.g. in definition "select\_first fst \_ = fst" the black color of fst indicates that fst is an already defined constant (and not a bound variable fst), so that a name clash needs to be resolved • at the time of a definition, the used name is free (name),
	- only afterwards it turns to black (name)
- free variables in lemmas are implicitly universally quantified (and can be instantiated after the lemma has been proven)

# Functional Programming in HOL

- functional programs can be written similarly to Haskell
- already seen: type definitions
- new: function definitions
- non-recursive function (or constant) definitions
	- outer syntax: definition *name* :: *ty* where *eqn* or just definition *eqn*
	- *eqn* is a boolean term of the shape  $name x_1 ... x_n = t$
	- important: often *t* needs to be put in parenthesis definition "sorted\_triple x y z =  $(x \le y \land y \le z)$ "
- recursive function definitions
	- outer syntax: fun *name* :: *ty* where  $eqn_1$  | ... |  $eqn_m$
	- each  $eqn_i$  is a boolean term of the shape  $name\ pat\substack{1 ...  $pat_n = t$$
	- example

```
fun append :: "'a list \Rightarrow 'a list \Rightarrow 'a list" where
  "append Nil ys = ys"
| "append (Cons x xs) ys = Cons x (append xs ys)"
```
**Function Definitions in Isabelle/HOL**

- syntactic differences to Haskell
	- let-expressions are of form let  $x_1 = t_1$ ; ...;  $x_n = t_n$  in *t*
	- case-expressions are of form case *t* of  $pat_1 \Rightarrow t_1$  | ... |  $pat_n \Rightarrow t_n$
	- let, case, and if-then-else often have to be surrounded by parenthesis
	- let-expressions are sequential and non-recursive:  $t_i$  may not refer to  $x_i$ , ...,  $x_n$
	- no local recursive function definitions
	- no restriction to executable functions:

fun f where "f P = (if  $(\forall x : : nat. P x)$  then 0 else 1)"

- semantic difference to Haskell
	- functions defined by fun have to be terminating
	- if Isabelle is not able to prove termination, a function definition is not accepted

<span id="page-25-0"></span>**First Steps with Isabelle/HOL**

#### **Isabelle 2022 in RR 20**

- from now on prefix "\$ " indicates bash prompt
- start Isabelle via
	- \$ isabelle jedit (optional: File.thy)
- in case isabelle is not found, add \$ISABELLE\_HOME/bin/ to your PATH where ISABELLE\_HOME is /usr/site/isabelle/2022/

**Isabelle 2022 on Your Machine**

• download and installation instructions available at

```
https://isabelle.in.tum.de
```
**Demo**

\$ isabelle jedit [Demo01.thy](http://cl-informatik.uibk.ac.at/teaching/ss23/itpIsa/thys/Demo01.thy)

#### **Isabelle/jEdit – Overview of User Interface**

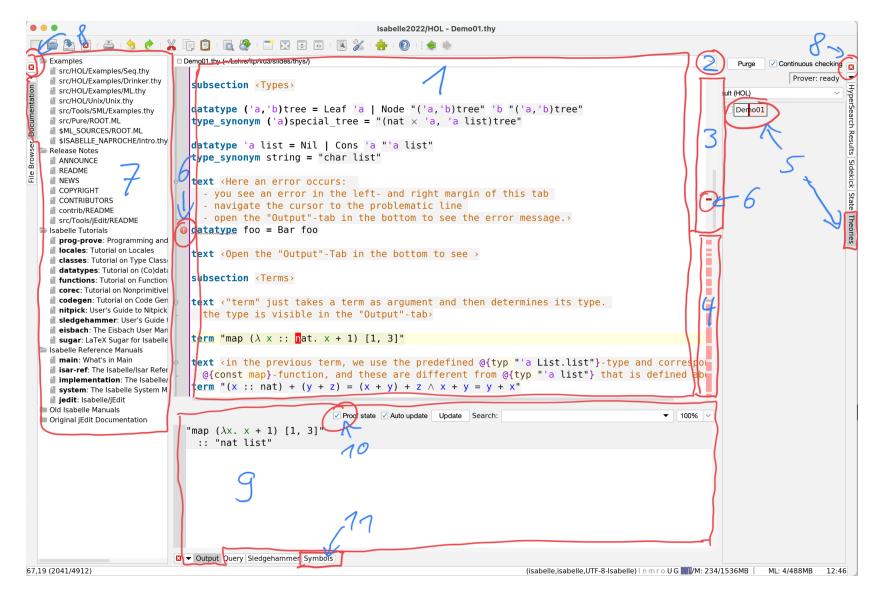

#### **Explanation of Previous Slide**

- 1. main text area
- 2. switch between different theories
- 3. processed part of theory
- 4. unprocessed part of theory
- 5. progress indicator of several theories
- 6. indication of problem
- 7. documentation
- 8. click to close left or right panel
- 9. main output window
- 10. enable to view proof state in output (and not just errors)
- 11. symbol panel for information on special symbols

# **Theory Files – General Structure** theory T imports  $T_1$  ...  $T_n$ begin (\* definitions, theorems and proofs \*) . . . end

**Notes**

- store theory T in file T.thy
- definitions and theorems from theories  $T_1, \ldots, T_n$  available after begin
- new definitions, theorems and proofs go between begin and end
- qualify identifiers by theory name (like T.f) to disambiguate names
- theory Main is collection of basic definitions (like Haskell's Prelude) and should always be imported

#### **Entering Special Symbols**

- aim: enter symbols like ∀, ×, *λ*, . . .
- four methods
	- switch to Symbols-panel in Isabelle/jEdit, find and click on symbol; important: hovering over symbol will reveal internal name and abbreviations
	- enter internal name prefixed by backslash and use auto-completion via  $[TAB]$ ; example:  $\[\bigcap_{f} \[\bigcap_{r} w\]$  result in  $\{\text{for all}\, \}$ , i.e.,  $\forall$
	- enter abbreviation followed by  $[TAB]$ , e.g.,  $\forall$  is also obtained via  $\Box$   $[TAB]$
	- some abbreviations have an auto completion where no  $[TAB]$  is required, e.g.,  $\sqrt{\pi}$  will immediately result in ∧

#### **Frequently Used Symbols**

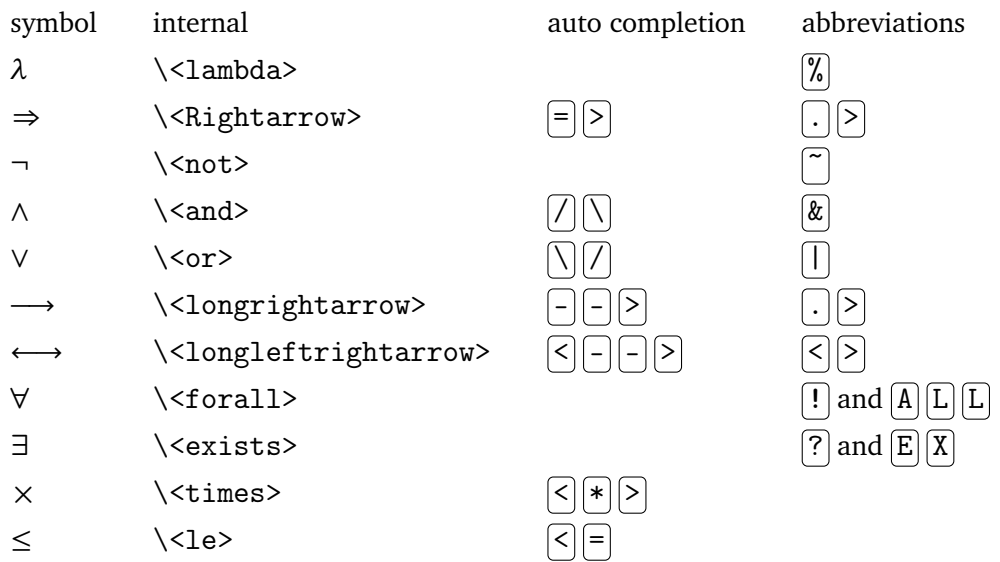